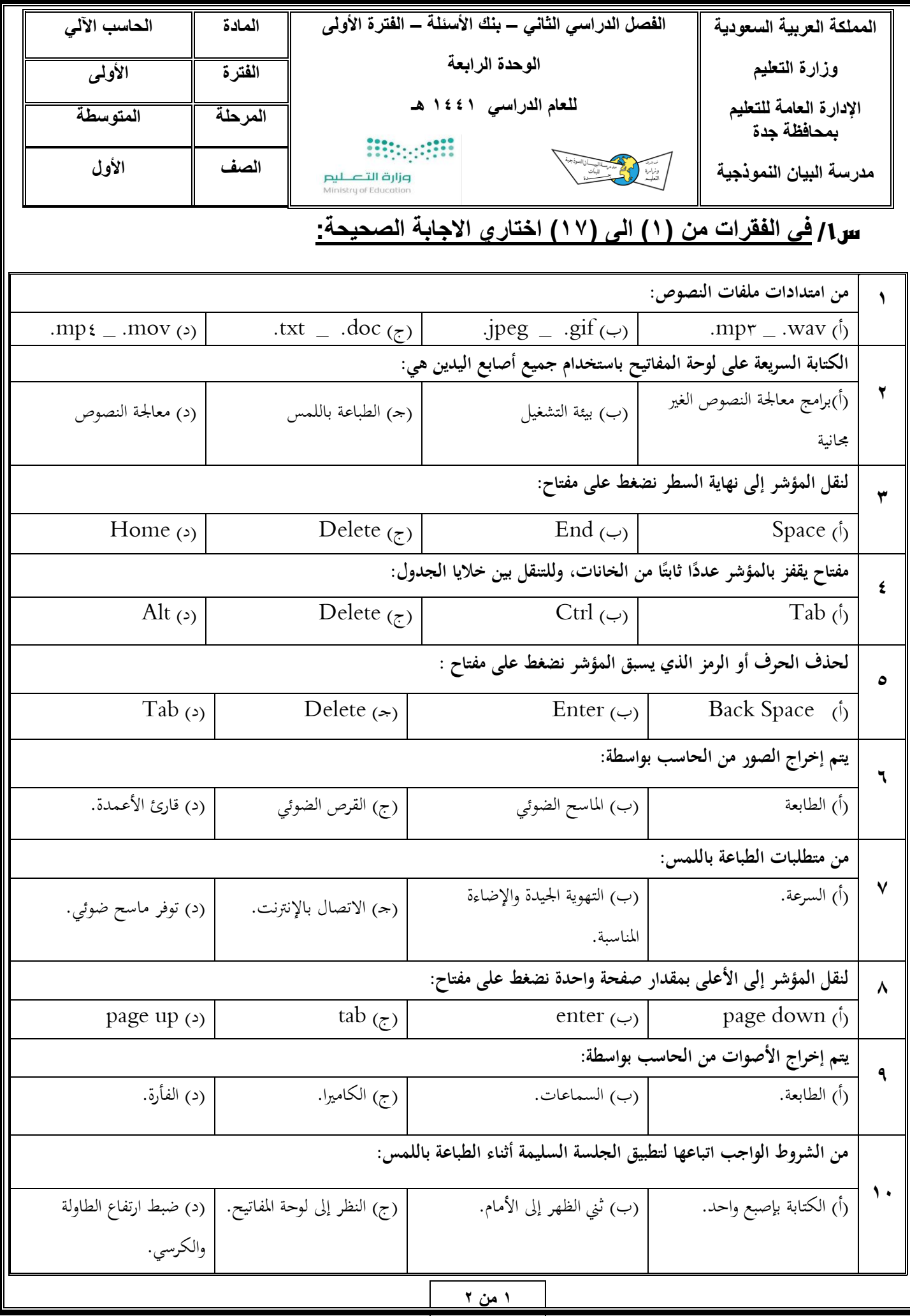

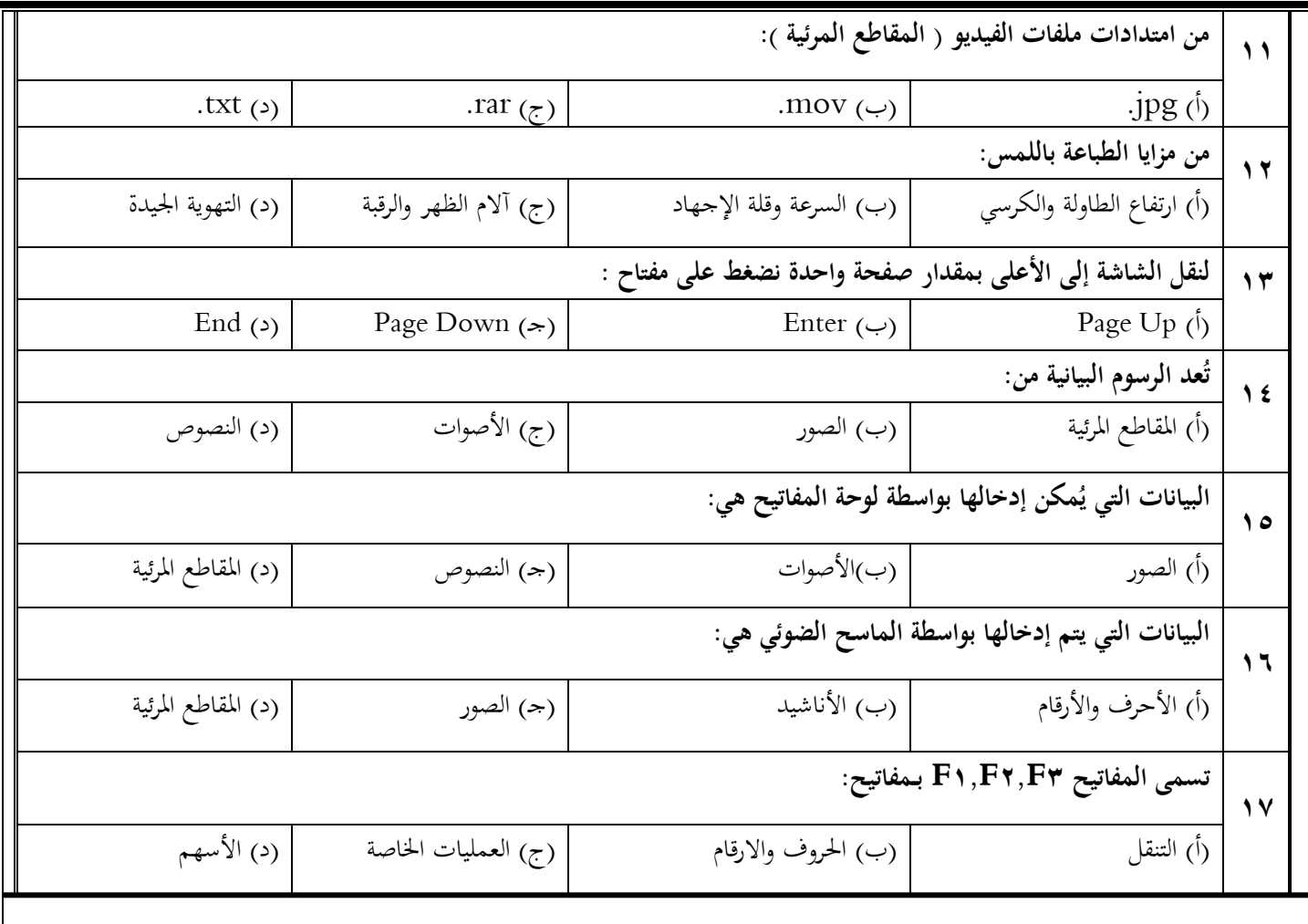

**/في الفقرات من )1( إلى )2( ضعي عالمة )صح( لالجابة الصحيحة وعالمة حرف )خطأ( لالجابة الخاطئة:**

.1 لحذف الحرف أو الرمز الذي يسبق ) خلف ( المؤشر نضغط على مفتاح Delete) (

.2 من مزايا الطباعة باللمس قلة اإلجهاد ) (